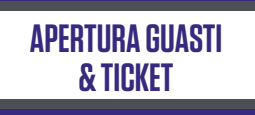

Canon

**APERTURA GUASTI & TICKET**

#### **Apertura e segnalazione guasti o ticket direttamente dalla multifunzione**

Non perdere tempo, se devi segnalare un guasto o aprire un ticket al tuo help desk lo puoi fare direttamente dalla multifunzione Canon grazie a questa SmartApp semplice ed intuitiva.

Risparmi tempo e potrai evitare errori o ritardi nell'invio delle tue segnalazioni.

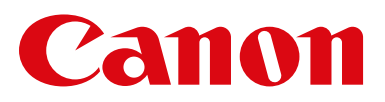

# **CONTESTO E FUNZIONALITÀ**

Grazie alla piattaforma HW imageRUNNER ADVANCE e alla soluzione SW uniFLOW in versione on premise, abbiamo sviluppato questa SmartApp da installare a bordo dei device Canon che ti permette in maniera semplice ed intuitiva di segnalare un guasto o aprire un ticket presso il tuo help desk rispettando il vostro processo aziendale.

Di seguito i prerequisiti per poter installare questa SmartApp:

- uniFLOW in versione on premise deve essere installato e opportunamente configurato presso il cliente.
- Verifica dei modelli che siano compatibili.

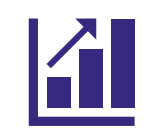

#### **RISPARMI DI TEMPO**

Puoi inviare direttamente dalla multifunzione la segnalazione di un guasto o l'apertura di un ticket senza passare dal PC.

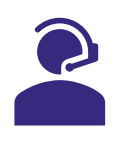

### **INFORMAZIONI SOTTO CONTROLLO**

Segnala il tuo problema dal pannello della multifunzione grazie a questa APP.

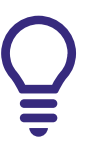

## **AUMENTO DELLA PRODUTTIVITÀ**

Ogni utente può segnalare un guasto o aprire un ticket in maniera semplice e veloce.

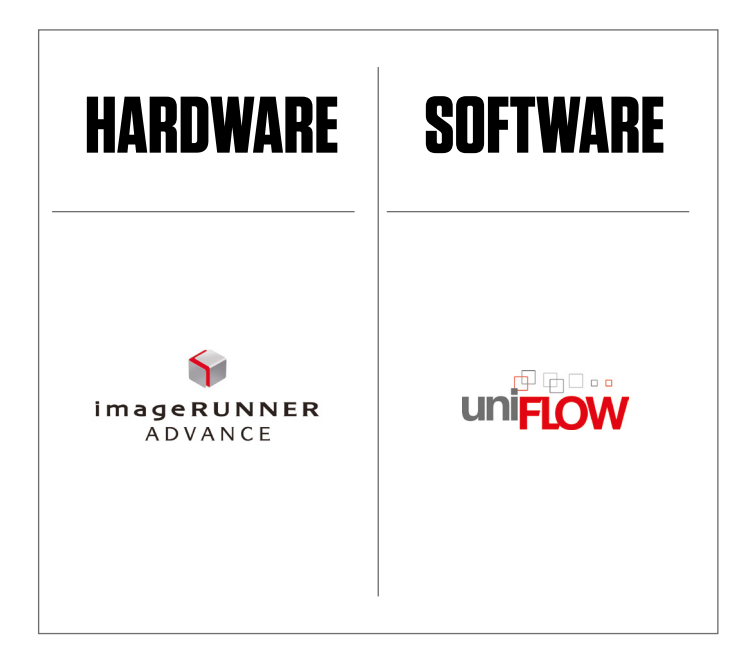

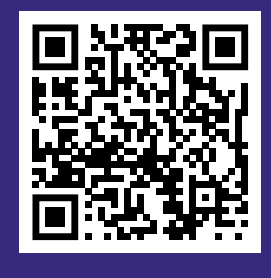

**SCOPRI DI PIÙ**

**Canon Italia S.p.A.** Strada Padana Superiore, 2/B 20063 - Cernusco sul Naviglio (MI) Tel: 02 82481 - Fax: 02 82484600 [www.canon.it](https://www.canon.it/)

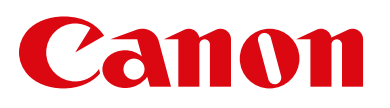